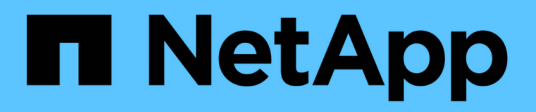

## **View NVMe interfaces**

ONTAP 9.9.1 REST API reference

NetApp April 02, 2024

This PDF was generated from https://docs.netapp.com/us-en/ontap-restapi-991/ontap/protocols\_nvme\_interfaces\_endpoint\_overview.html on April 02, 2024. Always check docs.netapp.com for the latest.

# **Table of Contents**

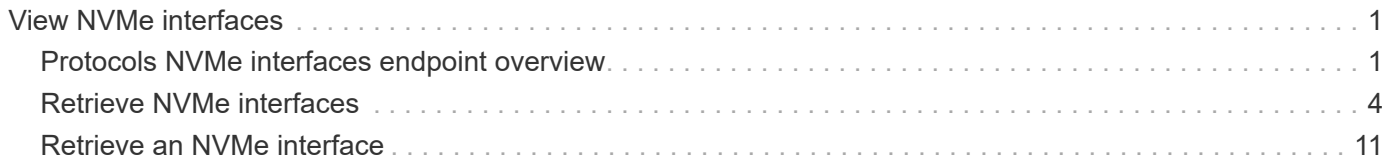

## <span id="page-2-0"></span>**View NVMe interfaces**

## <span id="page-2-1"></span>**Protocols NVMe interfaces endpoint overview**

## **Overview**

NVMe interfaces are network interfaces configured to support an NVMe over Fabrics (NVMe-oF) protocol. The NVMe interfaces are Fibre Channel (FC) interfaces supporting an NVMe-oF data protocol. Regardless of the underlying physical and data protocol, NVMe interfaces are treated equally for host-side application configuration. This endpoint provides a consolidated view of all NVMe interfaces for the purpose of configuring host-side applications.

The NVMe interfaces REST API provides NVMe-specific information about network interfaces configured to support an NVMe-oF protocol.

NVMe interfaces must be created using the protocol-specific endpoints for FC interfaces. See [POST](https://docs.netapp.com/us-en/ontap-restapi-991/{relative_path}post-network-fc-interfaces.html) [/network/fc/interfaces](https://docs.netapp.com/us-en/ontap-restapi-991/{relative_path}post-network-fc-interfaces.html) . After creation, the interfaces are available via this interface.

## **Examples**

**Retrieving summary information for all NVMe interfaces**

```
# The API:
GET /api/protocols/nvme/interfaces
# The call:
curl -X GET 'https://<mgmt-ip>/api/protocols/nvme/interfaces' -H 'accept:
application/hal+json'
# The response:
{
"records": [
    {
      "svm": {
        "uuid": "013e2c44-0d30-11e9-a684-005056bbdb14",
        "name": "svm1",
      " links": {
          "self": {
            "href": "/api/svm/svms/013e2c44-0d30-11e9-a684-005056bbdb14"
  }
        }
      },
      "uuid": "74d69872-0d30-11e9-a684-005056bbdb14",
    "name": "nvme1",
    " links": {
        "self": {
          "href": "/api/protocols/nvme/interfaces/74d69872-0d30-11e9-a684-
```

```
005056bbdb14"
       }
     }
    },
    {
    "sym": {
        "uuid": "013e2c44-0d30-11e9-a684-005056bbdb14",
        "name": "svm1",
       " links": {
          "self": {
             "href": "/api/svm/svms/013e2c44-0d30-11e9-a684-005056bbdb14"
          }
        }
      },
      "uuid": "77ded991-0d30-11e9-a684-005056bbdb14",
    "name": "nvme2",
    " links": {
        "self": {
          "href": "/api/protocols/nvme/interfaces/77ded991-0d30-11e9-a684-
005056bbdb14"
       }
     }
   }
\frac{1}{\sqrt{2}}"num records": 2,
"_links": {
    "self": {
      "href": "/api/protocols/nvme/interfaces"
    }
}
}
```
### **Retrieving detailed information for a specific NVMe interface**

```
# The API:
GET /api/protocols/nvme/interfaces/{uuid}
# The call:
curl -X GET 'https://<mgmt-ip>/api/protocols/nvme/interfaces/77ded991-
0d30-11e9-a684-005056bbdb14' -H 'accept: application/hal+json'
# The response:
{
"svm": {
```

```
  "uuid": "013e2c44-0d30-11e9-a684-005056bbdb14",
    "name": "svm1",
    "_links": {
      "self": {
        "href": "/api/svm/svms/013e2c44-0d30-11e9-a684-005056bbdb14"
      }
    }
},
"uuid": "77ded991-0d30-11e9-a684-005056bbdb14",
"name": "nvme2",
"enabled": true,
"node": {
    "name": "node1",
    "uuid": "cd4d47fd-0d2e-11e9-a684-005056bbdb14",
  " links": {
      "self": {
        "href": "/api/cluster/nodes/cd4d47fd-0d2e-11e9-a684-005056bbdb14"
      }
   }
},
"transport address": "nn-0x2003005056bbdb14:pn-0x2005005056bbdb14",
"fc_interface": {
    "wwnn": "20:03:00:50:56:bb:db:14",
    "wwpn": "20:05:00:50:56:bb:db:14",
    "port": {
      "name": "1a",
      "uuid": "081ec491-0d2f-11e9-a684-005056bbdb14",
      "node": {
        "name": "node1"
      },
      "_links": {
        "self": {
          "href": "/api/network/fc/ports/081ec491-0d2f-11e9-a684-
005056bbdb14"
        }
      }
    },
  " links": {
      "self": {
        "href": "/api/network/fc/interfaces/77ded991-0d30-11e9-a684-
005056bbdb14"
      }
    }
},
" links": {
    "self": {
```

```
  "href": "/api/protocols/nvme/interfaces/77ded991-0d30-11e9-a684-
005056bbdb14"
   }
}
}
```
## <span id="page-5-0"></span>**Retrieve NVMe interfaces**

GET /protocols/nvme/interfaces

### **Introduced In:** 9.6

Retrieves NVMe interfaces.

## **Related ONTAP commands**

• vserver nvme show-interface

### **Learn more**

• [DOC /protocols/nvme/interfaces](https://docs.netapp.com/us-en/ontap-restapi-991/{relative_path}protocols_nvme_interfaces_endpoint_overview.html)

## **Parameters**

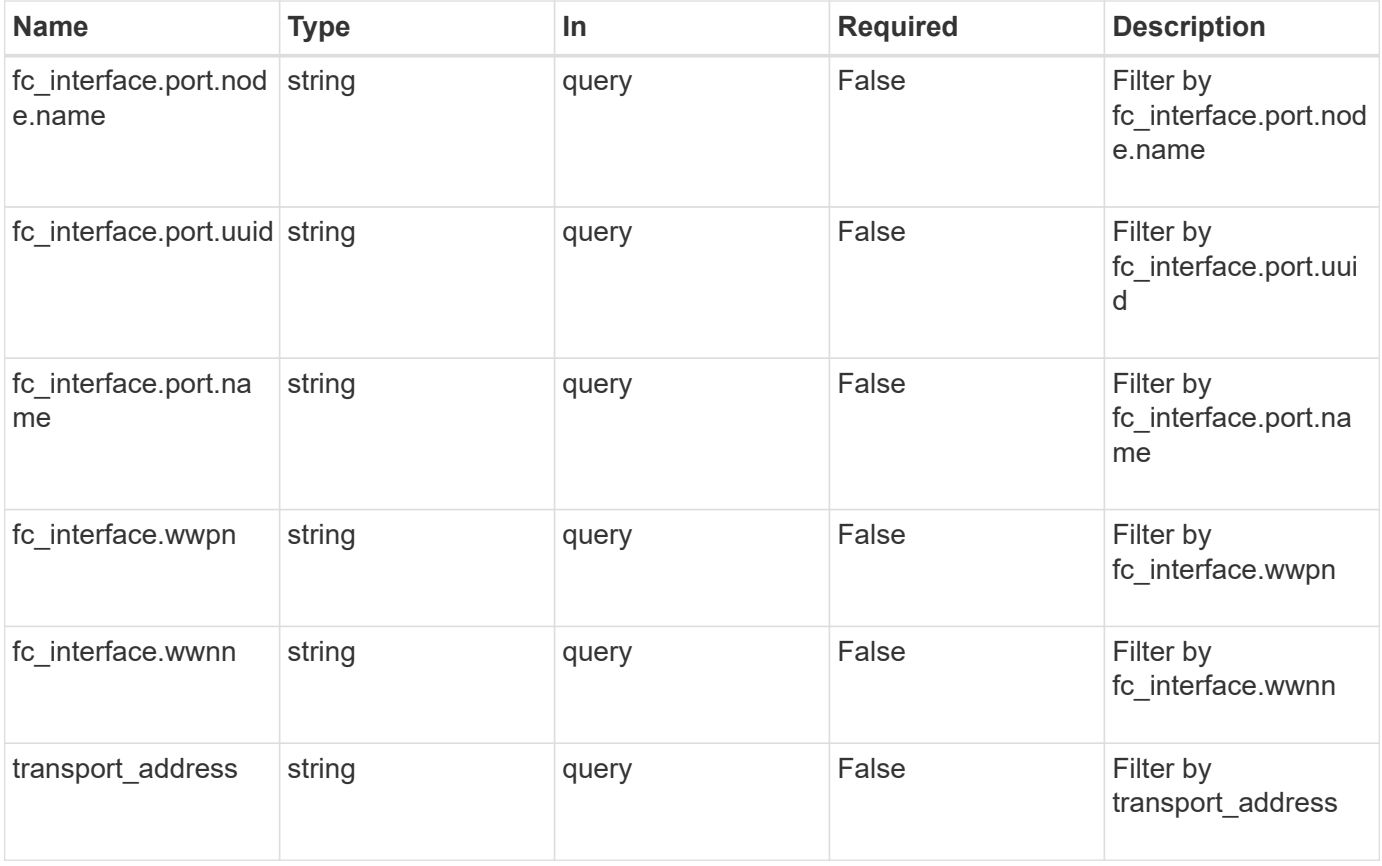

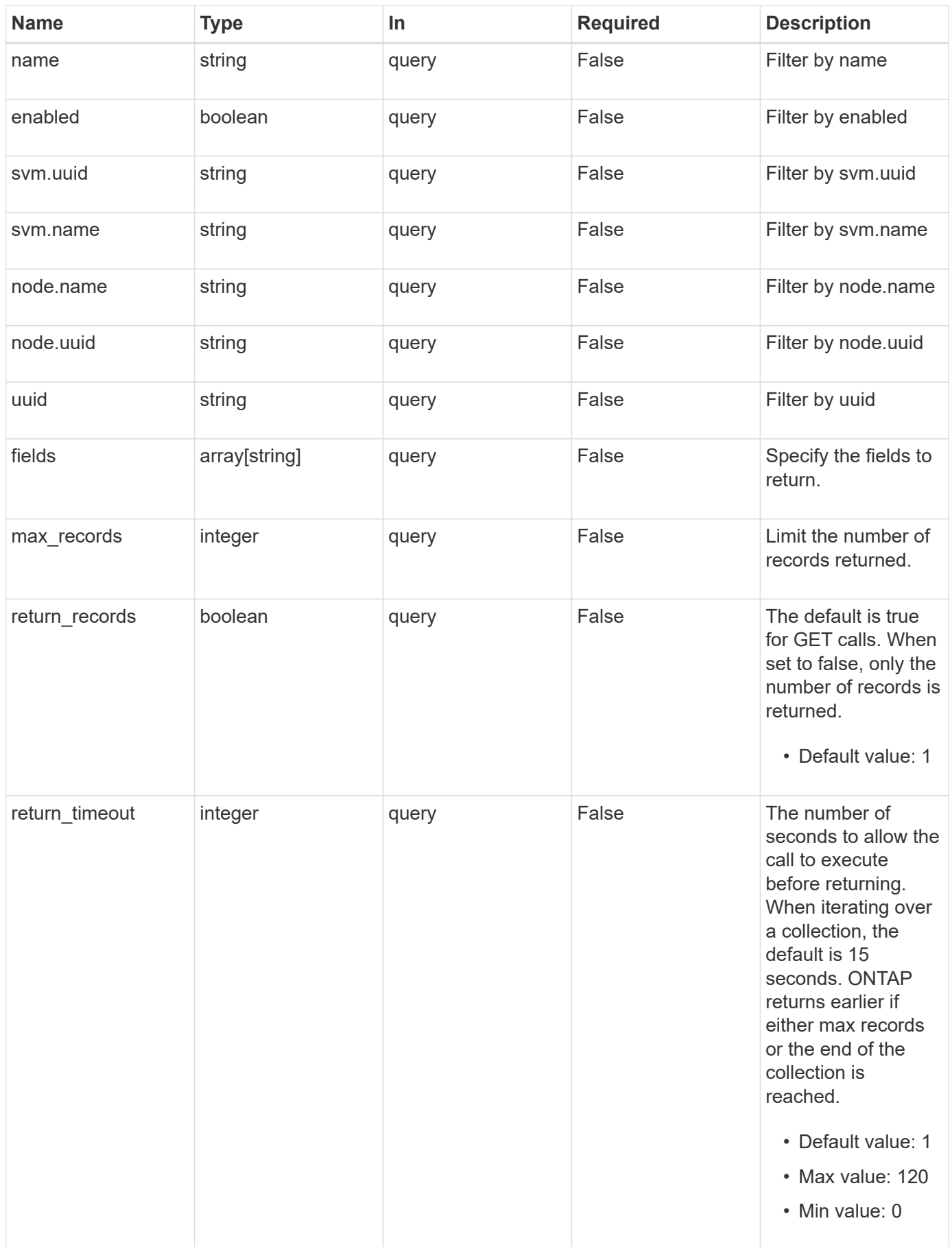

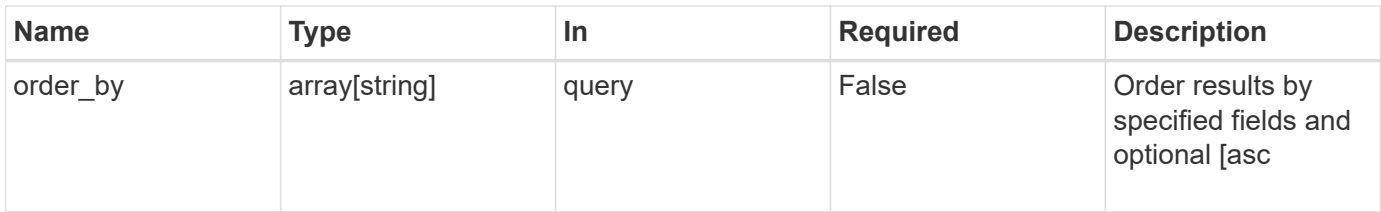

## **Response**

Status: 200, Ok

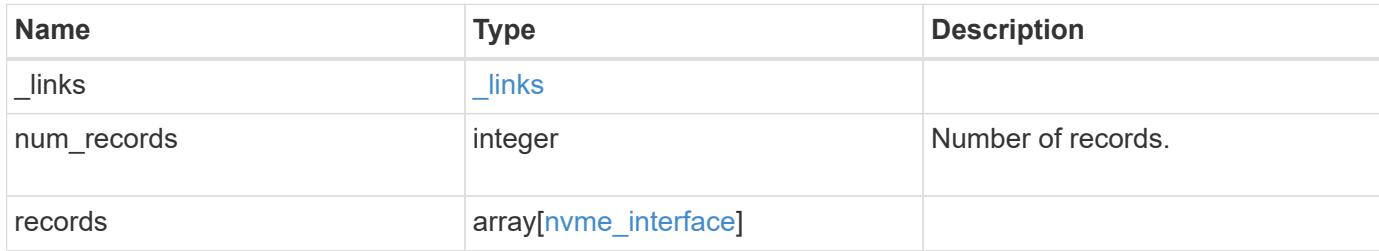

**Example response**

```
{
 " links": {
      "next": {
        "href": "/api/resourcelink"
      },
      "self": {
       "href": "/api/resourcelink"
      }
   },
    "records": {
      "_links": {
        "self": {
         "href": "/api/resourcelink"
        }
      },
    "fc_interface": {
        "_links": {
          "self": {
            "href": "/api/resourcelink"
          }
        },
        "port": {
           "_links": {
            "self": {
              "href": "/api/resourcelink"
            }
          },
          "name": "0a",
          "node": {
            "name": "node1"
          },
           "uuid": "1cd8a442-86d1-11e0-ae1c-123478563412"
        },
        "wwnn": "20:00:00:50:56:b4:13:a9",
        "wwpn": "20:00:00:50:56:b4:13:a8"
      },
      "name": "lif1",
      "node": {
        "_links": {
         "self": {
             "href": "/api/resourcelink"
          }
        },
        "name": "node1",
```

```
  "uuid": "1cd8a442-86d1-11e0-ae1c-123478563412"
      },
      "svm": {
        "_links": {
          "self": {
            "href": "/api/resourcelink"
          }
        },
        "name": "svm1",
        "uuid": "02c9e252-41be-11e9-81d5-00a0986138f7"
      },
    "transport_address": "nn-0x200a00a0989062da:pn-0x200100a0989062da",
      "uuid": "1cd8a442-86d1-11e0-ae1c-123478563412"
    }
}
```
### **Error**

Status: Default, Error

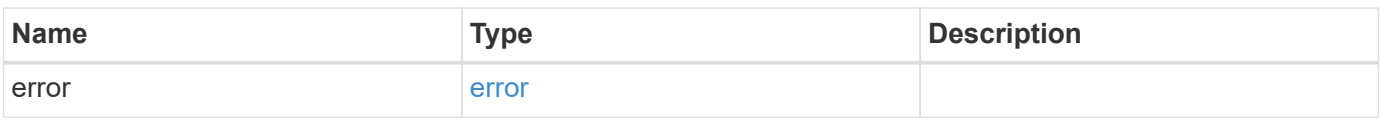

#### **Example error**

```
{
   "error": {
     "arguments": {
       "code": "string",
       "message": "string"
      },
      "code": "4",
      "message": "entry doesn't exist",
      "target": "uuid"
   }
}
```
## **Definitions**

### **See Definitions**

href

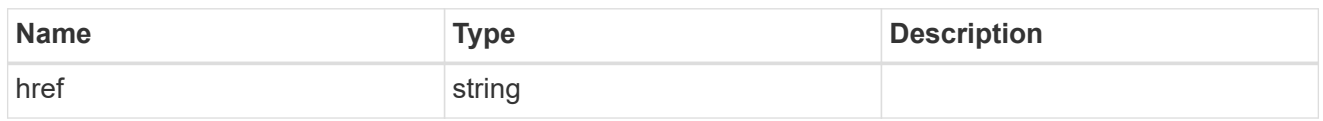

\_links

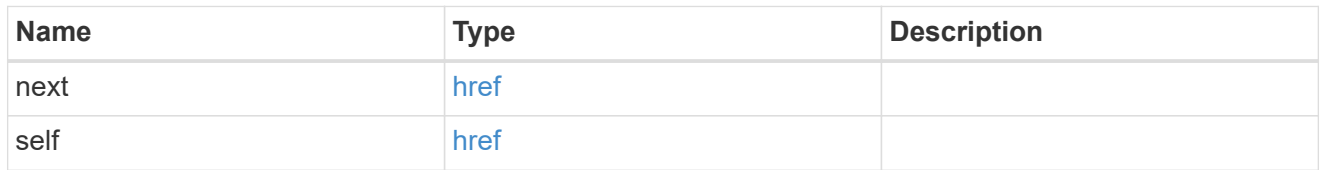

\_links

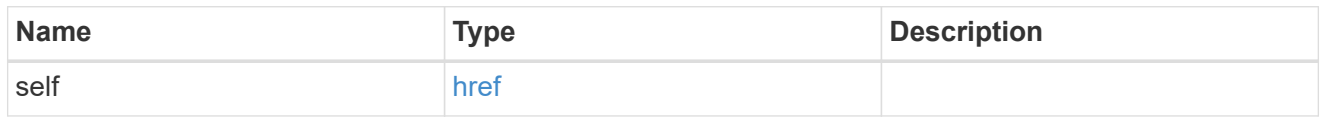

node

The node on which the FC port is located.

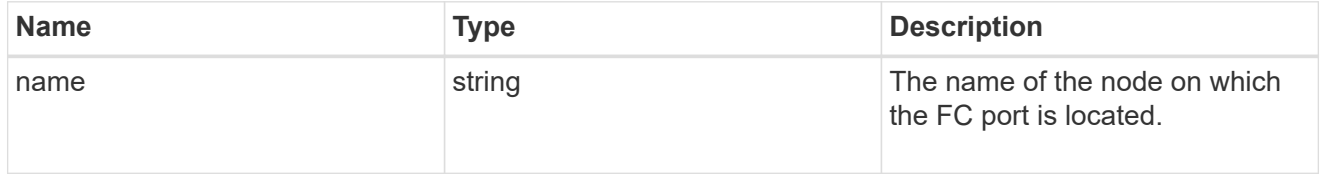

### port

An FC port is the physical port of an FC adapter on a cluster node that can be connected to an FC network.

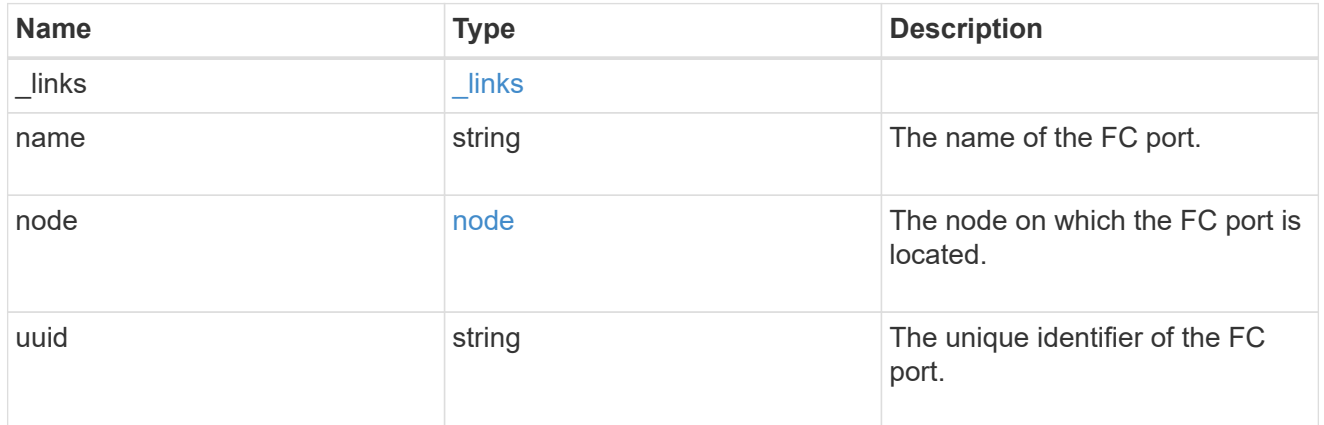

### fc\_interface

The attributes specific to a Fibre Channel-based NVMe interface.

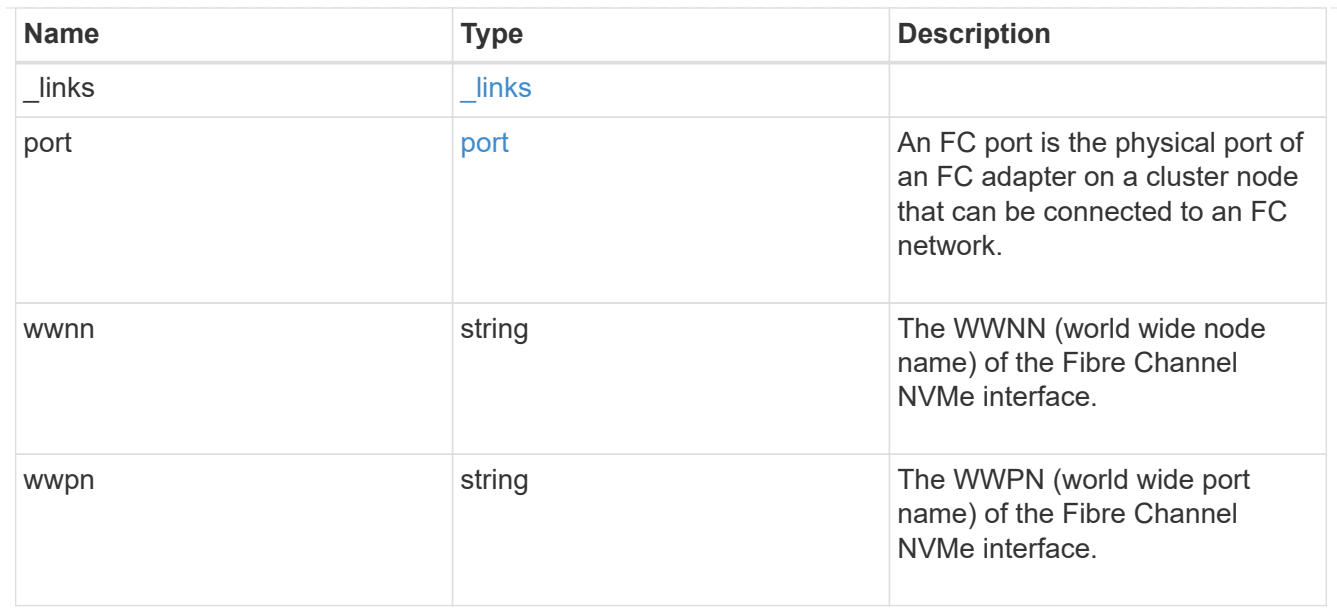

#### node

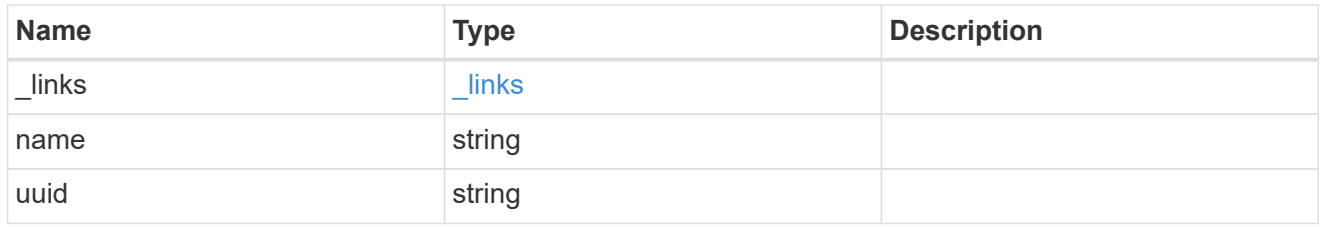

svm

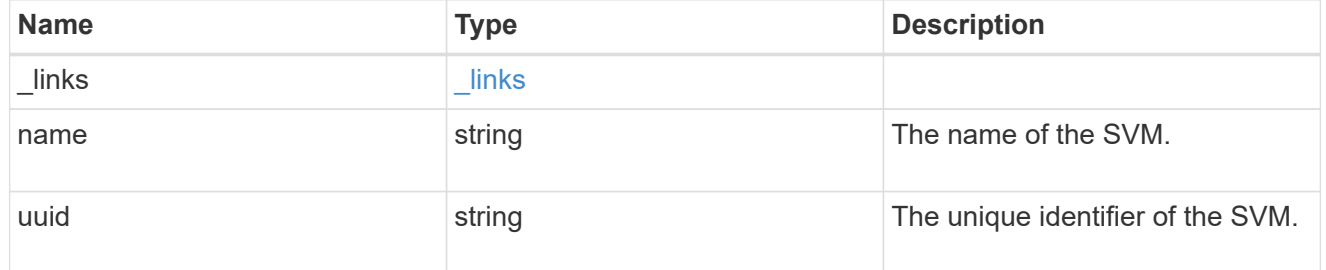

### nvme\_interface

NVMe interfaces are network interfaces configured to support an NVMe over Fabrics (NVMe-oF) protocol. The NVMe interfaces are Fibre Channel interfaces supporting an NVMe-oF data protocol. Regardless of the underlying physical and data protocol, NVMe interfaces are treated equally for host-side application configuration. This endpoint provides a consolidated view of all NVMe interfaces for the purpose of configuring host-side applications.

NVMe interfaces must be created using the protocol-specific endpoints for Fibre Channel interfaces. See [POST /network/fc/interfaces](https://docs.netapp.com/us-en/ontap-restapi-991/{relative_path}post-network-fc-interfaces.html) . After creation, the interfaces are available via this interface.

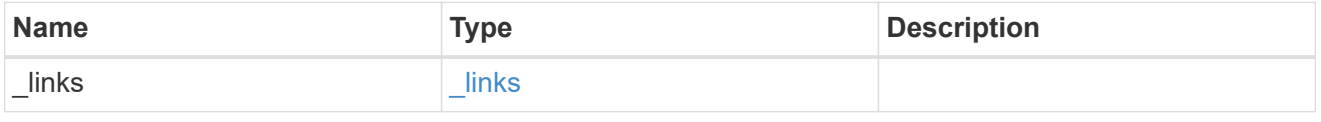

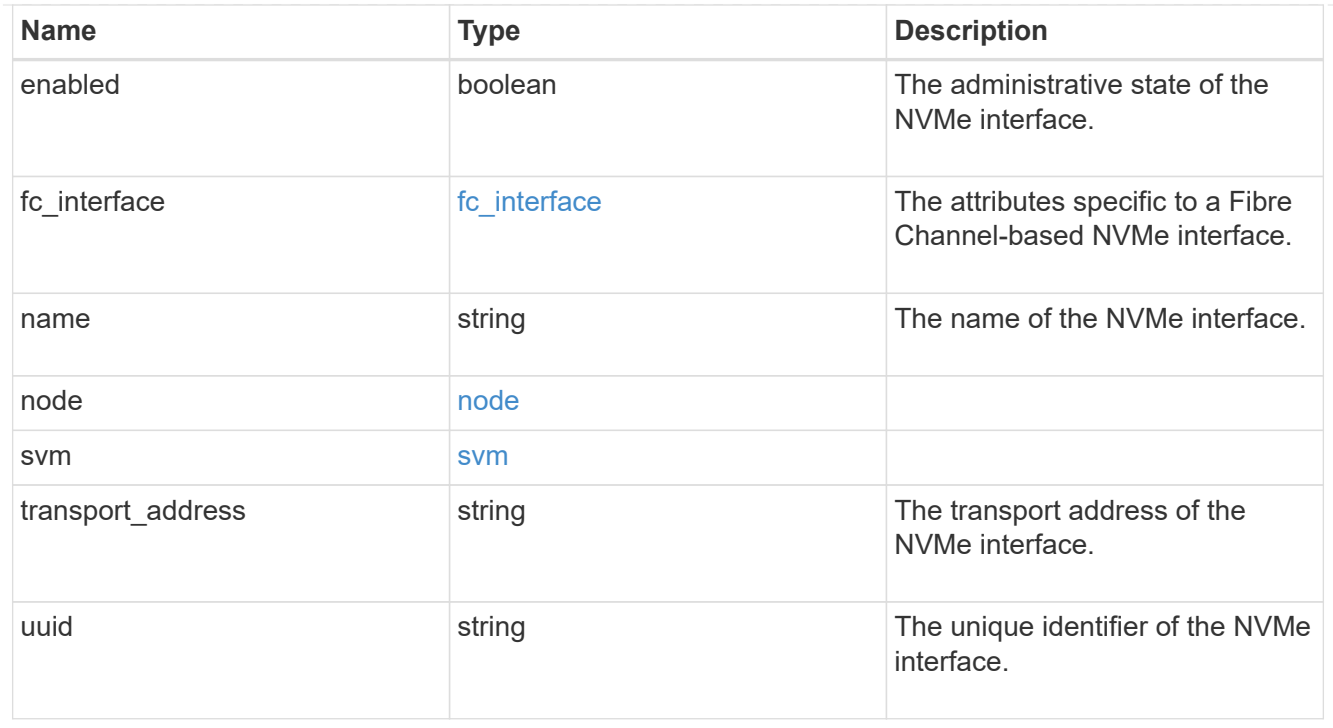

### error\_arguments

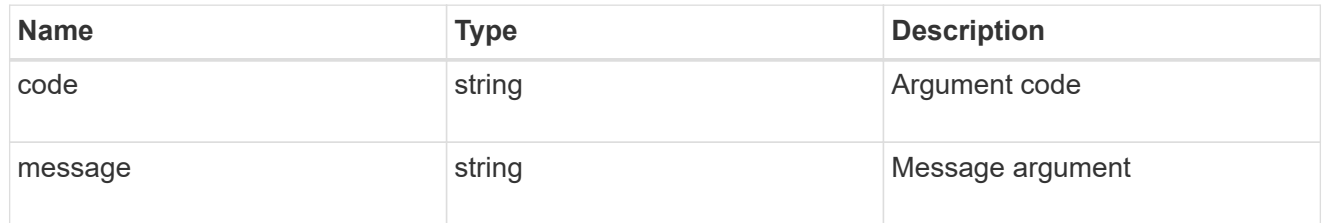

error

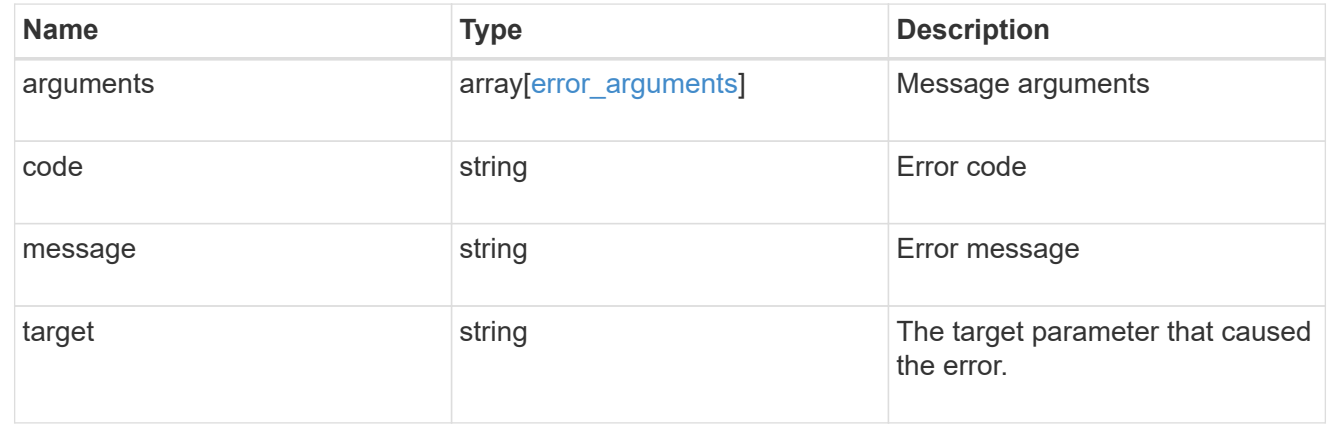

## <span id="page-12-0"></span>**Retrieve an NVMe interface**

GET /protocols/nvme/interfaces/{uuid}

### **Introduced In:** 9.6

Retrieves an NVMe interface.

## **Related ONTAP commands**

• vserver nvme show-interface

## **Learn more**

• [DOC /protocols/nvme/interfaces](https://docs.netapp.com/us-en/ontap-restapi-991/{relative_path}protocols_nvme_interfaces_endpoint_overview.html)

## **Parameters**

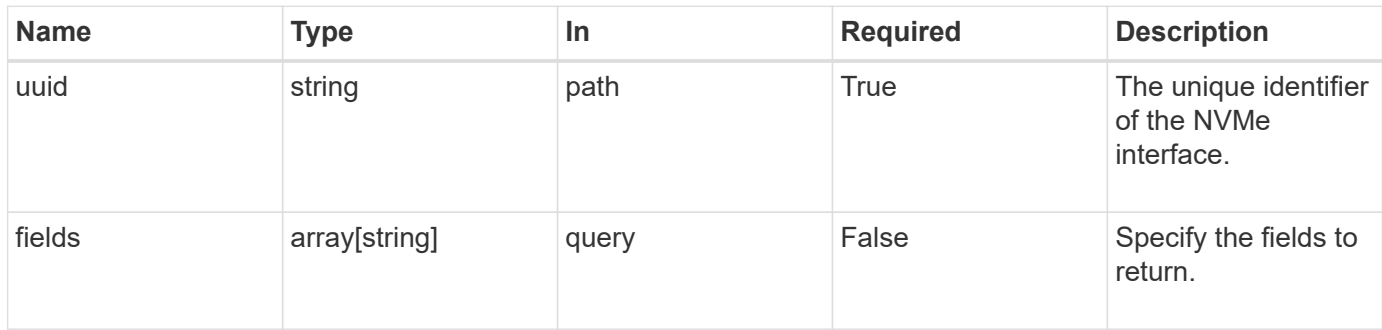

## **Response**

Status: 200, Ok

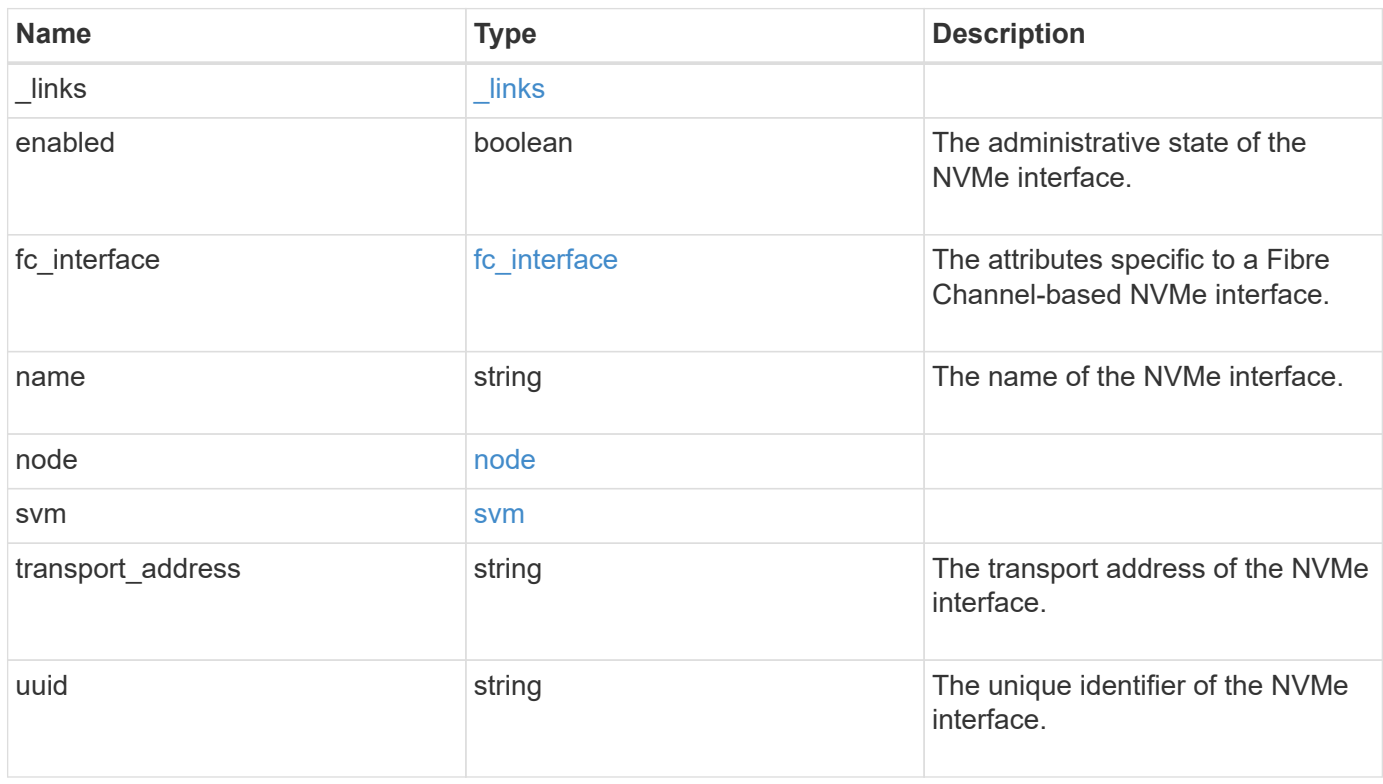

**Example response**

```
{
 " links": {
      "self": {
        "href": "/api/resourcelink"
     }
   },
 "fc_interface": {
      "_links": {
       "self": {
          "href": "/api/resourcelink"
        }
      },
      "port": {
        "_links": {
         "self": {
            "href": "/api/resourcelink"
          }
        },
        "name": "0a",
        "node": {
          "name": "node1"
        },
        "uuid": "1cd8a442-86d1-11e0-ae1c-123478563412"
      },
      "wwnn": "20:00:00:50:56:b4:13:a9",
     "wwpn": "20:00:00:50:56:b4:13:a8"
   },
   "name": "lif1",
   "node": {
      "_links": {
       "self": {
          "href": "/api/resourcelink"
       }
      },
    "name": "node1",
     "uuid": "1cd8a442-86d1-11e0-ae1c-123478563412"
    },
   "svm": {
      "_links": {
       "self": {
          "href": "/api/resourcelink"
       }
      },
    "name": "svm1",
```

```
  "uuid": "02c9e252-41be-11e9-81d5-00a0986138f7"
    },
  "transport_address": "nn-0x200a00a0989062da:pn-0x200100a0989062da",
   "uuid": "1cd8a442-86d1-11e0-ae1c-123478563412"
}
```
### **Error**

Status: Default

### ONTAP Error Response Codes

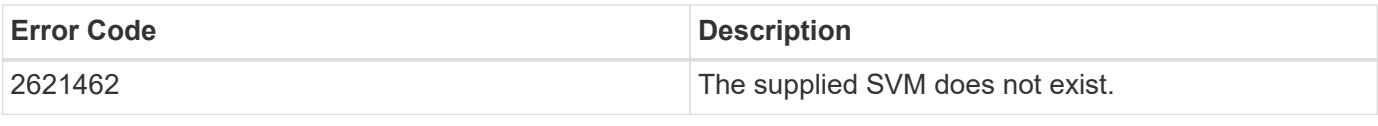

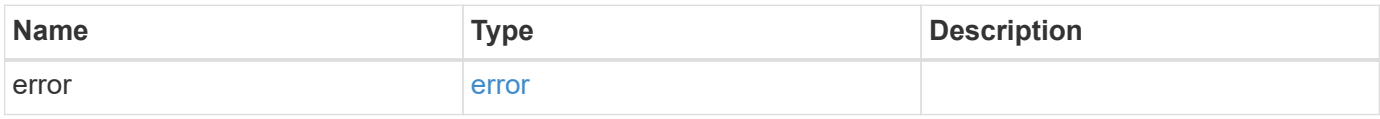

### **Example error**

```
{
    "error": {
     "arguments": {
       "code": "string",
       "message": "string"
      },
      "code": "4",
      "message": "entry doesn't exist",
      "target": "uuid"
   }
}
```
## **Definitions**

### **See Definitions**

href

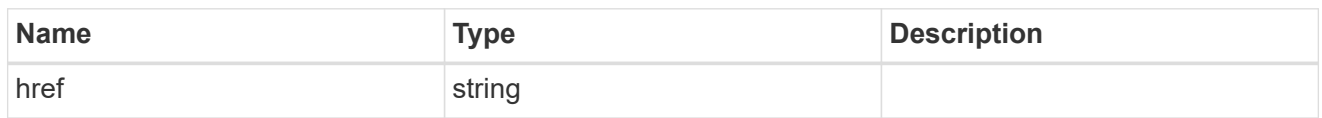

\_links

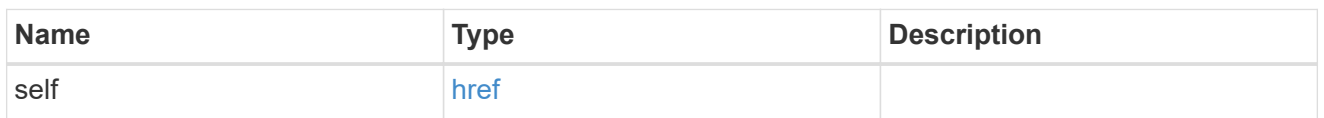

node

The node on which the FC port is located.

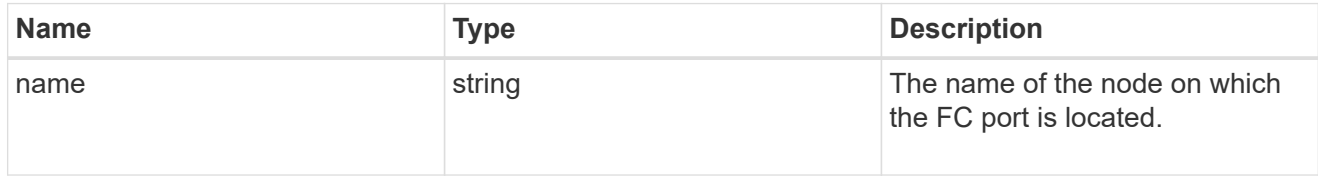

### port

An FC port is the physical port of an FC adapter on a cluster node that can be connected to an FC network.

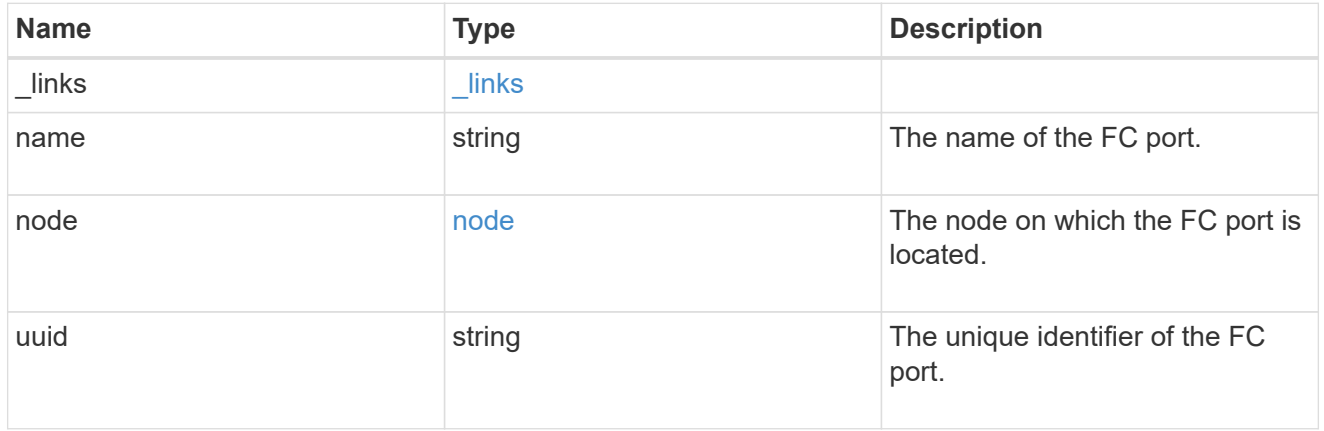

### fc\_interface

The attributes specific to a Fibre Channel-based NVMe interface.

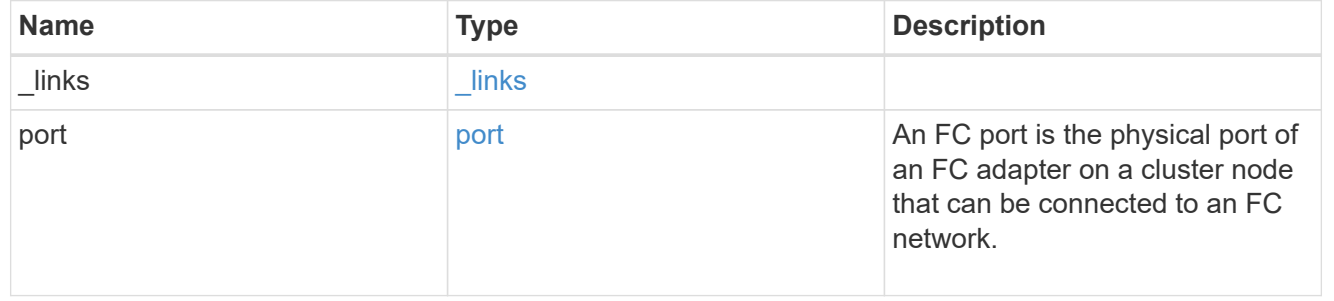

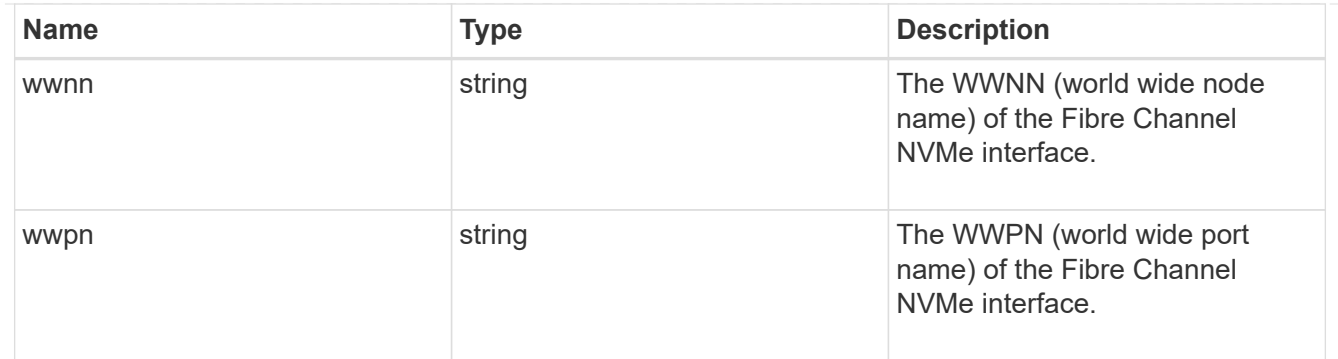

#### node

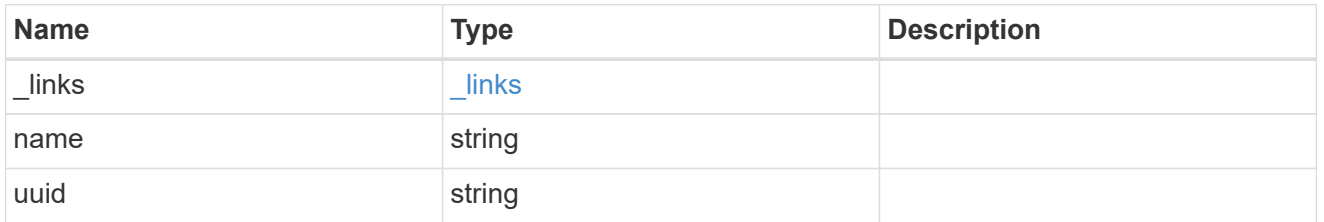

#### svm

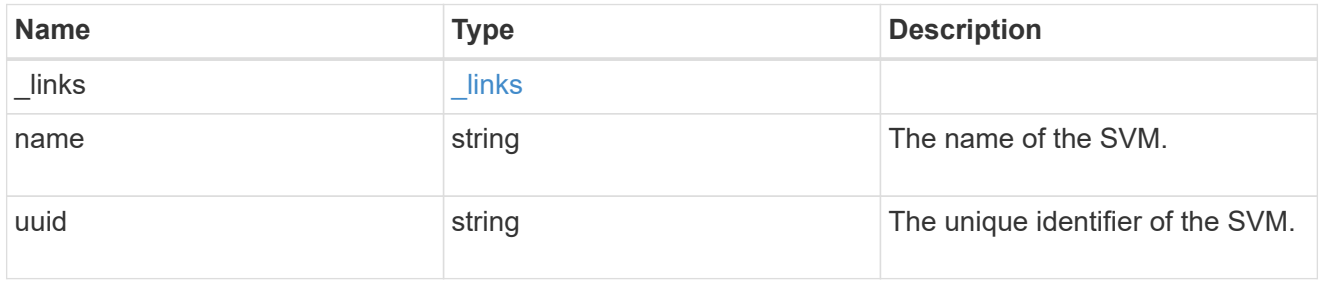

### error\_arguments

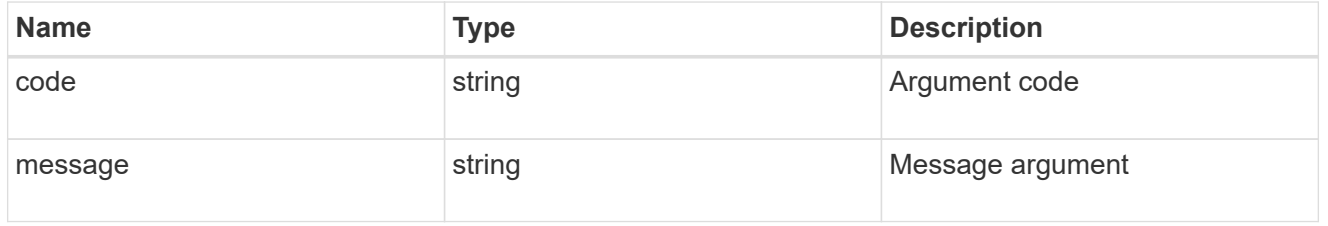

#### error

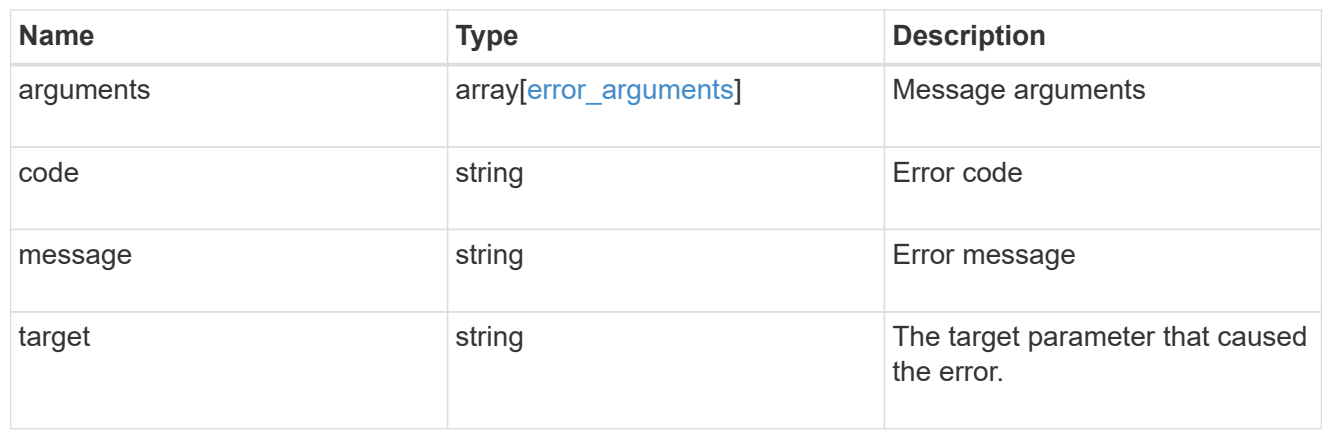

### **Copyright information**

Copyright © 2024 NetApp, Inc. All Rights Reserved. Printed in the U.S. No part of this document covered by copyright may be reproduced in any form or by any means—graphic, electronic, or mechanical, including photocopying, recording, taping, or storage in an electronic retrieval system—without prior written permission of the copyright owner.

Software derived from copyrighted NetApp material is subject to the following license and disclaimer:

THIS SOFTWARE IS PROVIDED BY NETAPP "AS IS" AND WITHOUT ANY EXPRESS OR IMPLIED WARRANTIES, INCLUDING, BUT NOT LIMITED TO, THE IMPLIED WARRANTIES OF MERCHANTABILITY AND FITNESS FOR A PARTICULAR PURPOSE, WHICH ARE HEREBY DISCLAIMED. IN NO EVENT SHALL NETAPP BE LIABLE FOR ANY DIRECT, INDIRECT, INCIDENTAL, SPECIAL, EXEMPLARY, OR CONSEQUENTIAL DAMAGES (INCLUDING, BUT NOT LIMITED TO, PROCUREMENT OF SUBSTITUTE GOODS OR SERVICES; LOSS OF USE, DATA, OR PROFITS; OR BUSINESS INTERRUPTION) HOWEVER CAUSED AND ON ANY THEORY OF LIABILITY, WHETHER IN CONTRACT, STRICT LIABILITY, OR TORT (INCLUDING NEGLIGENCE OR OTHERWISE) ARISING IN ANY WAY OUT OF THE USE OF THIS SOFTWARE, EVEN IF ADVISED OF THE POSSIBILITY OF SUCH DAMAGE.

NetApp reserves the right to change any products described herein at any time, and without notice. NetApp assumes no responsibility or liability arising from the use of products described herein, except as expressly agreed to in writing by NetApp. The use or purchase of this product does not convey a license under any patent rights, trademark rights, or any other intellectual property rights of NetApp.

The product described in this manual may be protected by one or more U.S. patents, foreign patents, or pending applications.

LIMITED RIGHTS LEGEND: Use, duplication, or disclosure by the government is subject to restrictions as set forth in subparagraph (b)(3) of the Rights in Technical Data -Noncommercial Items at DFARS 252.227-7013 (FEB 2014) and FAR 52.227-19 (DEC 2007).

Data contained herein pertains to a commercial product and/or commercial service (as defined in FAR 2.101) and is proprietary to NetApp, Inc. All NetApp technical data and computer software provided under this Agreement is commercial in nature and developed solely at private expense. The U.S. Government has a nonexclusive, non-transferrable, nonsublicensable, worldwide, limited irrevocable license to use the Data only in connection with and in support of the U.S. Government contract under which the Data was delivered. Except as provided herein, the Data may not be used, disclosed, reproduced, modified, performed, or displayed without the prior written approval of NetApp, Inc. United States Government license rights for the Department of Defense are limited to those rights identified in DFARS clause 252.227-7015(b) (FEB 2014).

### **Trademark information**

NETAPP, the NETAPP logo, and the marks listed at<http://www.netapp.com/TM>are trademarks of NetApp, Inc. Other company and product names may be trademarks of their respective owners.